A.A. Andryukhin KCD LLC Moscow, Russia

Phishing Attacks and Preventions in Blockchain Based Projects

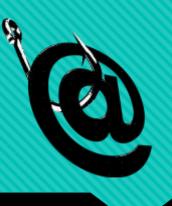

### What is phishing

### Social attacks in Q2 2018\*

Phishing is the fraudulent attempt to obtain sensitive information such as usernames, passwords, and credit card details (and money), often for malicious reasons, by disguising as a trustworthy entity in an electronic communication.

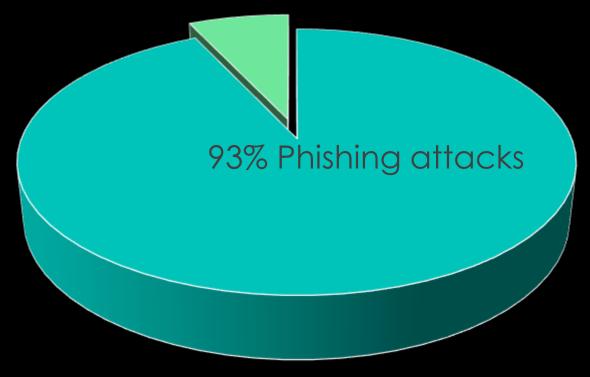

## TYPES OF PHISHING ATTACKS

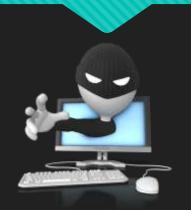

### Example of the phishing scheme

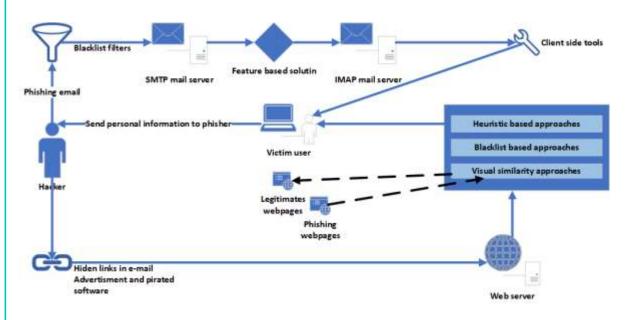

Conventionally, all phishing attacks can be divided into two types: social engineering schemes and technical schemes.

Social engineering schemes are based on deception and subsequent independent wrong actions of the victim, while technical schemes use vulnerabilities and imperfections of software and infrastructure.

## Social Engineering Schemes - Fake ICO

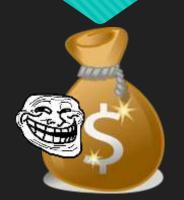

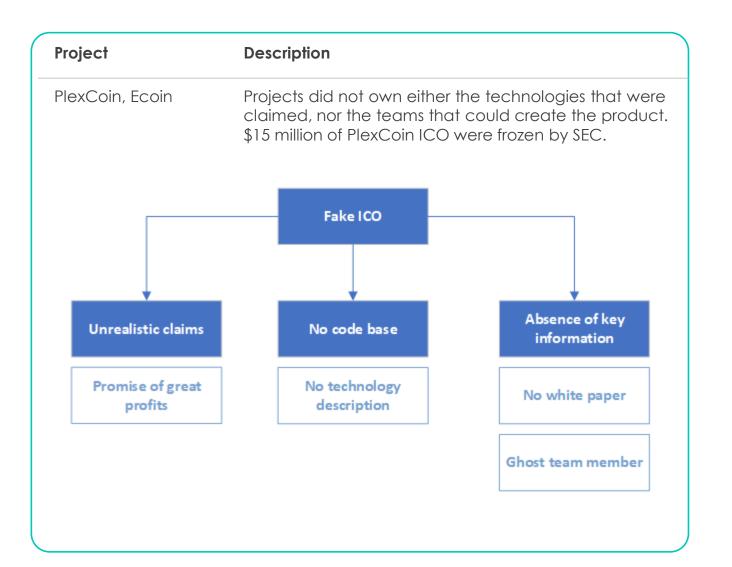

### Social Engineering Schemes -Pyramids, Ponzi

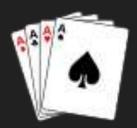

## Project Description Bitcoin, The organizer of an all advertised a Bitcoin "in forum. Investors were a great that the investor of the control of the control

The organizer of an alleged Ponzi scheme advertised a Bitcoin "investment opportunity" in an online Bitcoin forum. Investors were allegedly promised up to 7% interest per week and that the invested funds would be used for Bitcoin arbitrage activities in order to generate the returns. Instead, invested Bitcoins were allegedly used to pay existing investors and exchanged into U.s. dollars to pay the organizer's personal expenses. Bitconnect promised 1% per day growth of invested funds.

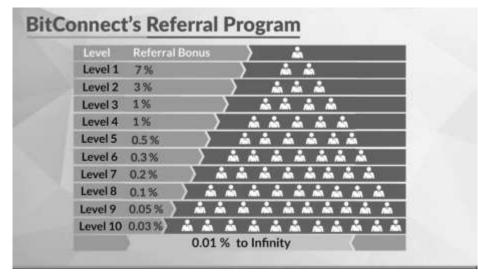

# Social Engineering Schemes - Bloating

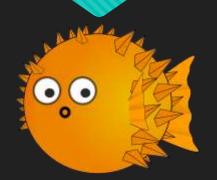

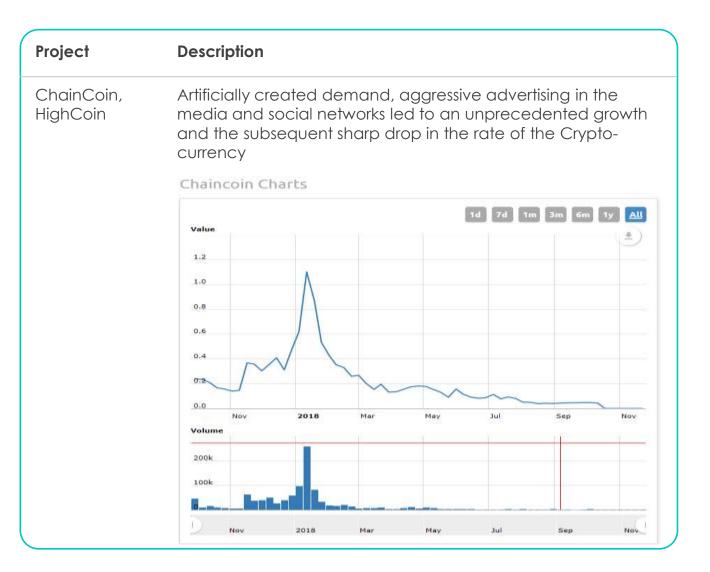

## Social Engineering Schemes - Clones

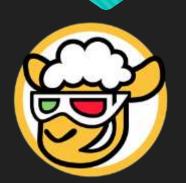

#### Project

#### Description

Blockchain.info, MyEtherWallet, Binance, IOTA Scammers use homograph attack to create a clone, advertising campaign and distribution. \$50 million were stolen on the fake Blockchain.info site. A phishing website to generate private IOTA wallet seed passphrases, collected wallet keys, with estimates of up to \$4 million worth of MIOTA tokens stolen.

### SSL of clone website

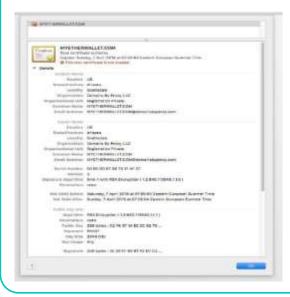

### Homograph attack

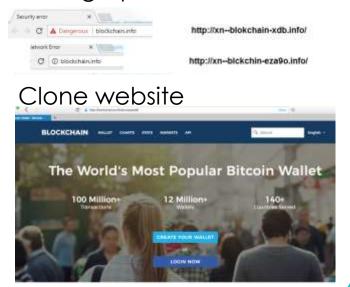

# Social Engineering Schemes - Social networking

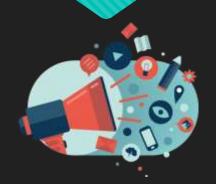

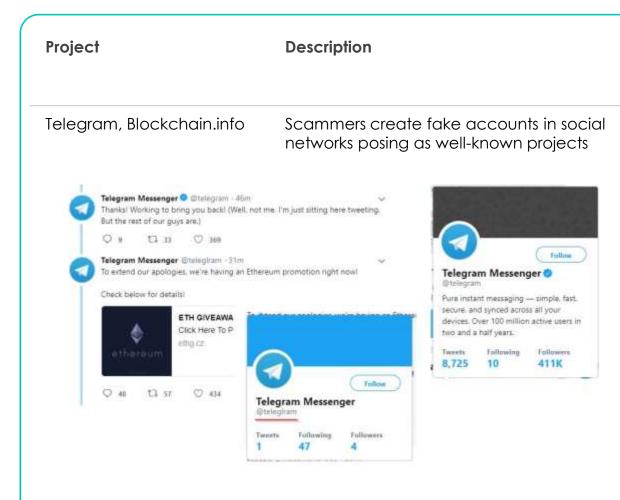

https://twitter.com/kaspersky/status/979292135777361922?s=20

# Social Engineering Schemes - Aimed phishing

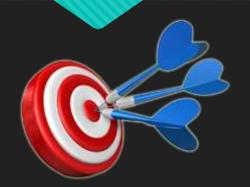

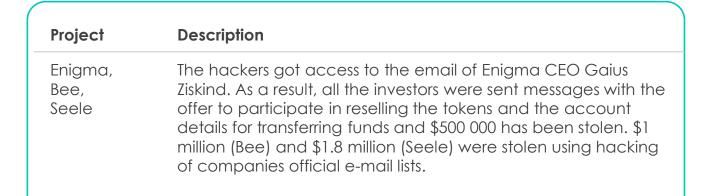

### Letter sent by hackers to investors from hacked mail of Enigma CEO Gaius Ziskind

### **Check Wallet**

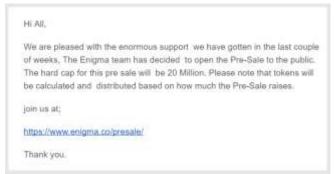

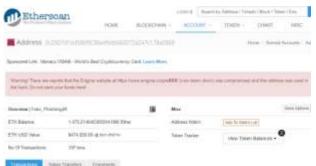

Fake wallet - 0x29d7d1dd5b6f9c864d9db560d72a247c178ae86b

### Technical schemes-Malware

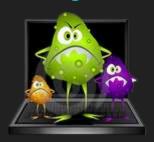

| Project         | Description                                                                                                    |
|-----------------|----------------------------------------------------------------------------------------------------|
| Cryptoexchanges | Hackers from Lazarus Group (North Korea) chatted, posing as "key people" in the crypto currency industry, and during the conversation they published a small piece of code that was actually malware. They also sent out software by email. If the user downloaded this code, the hacker had the opportunity to enter his system and steal the crypto-currencies. |

### **Indicators of Compromise**

File Hashes (malicious documents, trojans, emails, decoys)

Trojanized installer and payload

4126e1f34cf282c354e17587bb6e8da3 celastradepro\_win\_installer\_1.00.00.nes\Windows\msn.exe 0bdb652bbe15942e866083f29fb6dd62 CelasTradePro-Installer.msi

 $48 ded 52752 de 9 f 9 b 73 c 6 b f 9 a e 81 c b 429 \ celastra de pro\_mac\_installer\_1.00.00. Qirl\d{INDOWS} system 32 \ upload mgr. dat$ 

b054a7382adf6b774b15f52d971f3799 Updater.exe ffae703a1e327380d85880b9037a0aeb Updater.exe bbbcf6da5a4c352e8846bf91c3358d5c Updater.exe 0a15a33844c9df11f12a4889ae7b7e4b msn.exe

E1ed584a672cab33af29114576ad6cce uploadmgrsvc.dll D8484469587756ce0d10a09027044808 uploadmgr.dat

D7089e6bc8bd137a7241a7ad297f975d

Same RC4 key Fallchill Same C&C server Fallchill File path

C:\Recovery\msn.exe

9e740241ca2acdc79f30ad2c3f50990a celastradepro\_win\_installer\_1.00.00.nGl/Recovery\msndll.log

C:\WINDOWS\system32\uploadmgrsvc.dll

**Domains and IPs** 

www.celasllc[.]com/checkupdate.php (malware distribution

URL)

196.38.48[.]121 185.142.236[.]226 80.82.64[.]91 185.142.239[.]173

# Technical schemes-Session hijacking

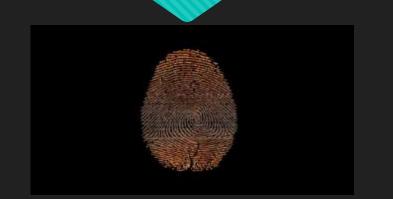

### Project Description

Hardware wallet manufacturer Ledger

Attackers replace the code responsible for creating the recipient's address with its own address, as a result of which all future deposits will be sent to the attacker

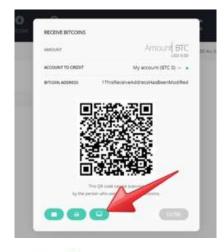

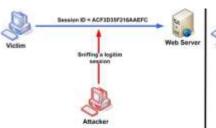

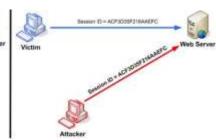

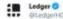

To mitigate the man in the middle attack vector reported here docdroid.net/Jug5LX3/ledger... (affecting all hardware wallet vendors), always verify your receive address on the device's screen by clicking on the "monitor button"

Перевести тент

## Technical schemes-DNS based

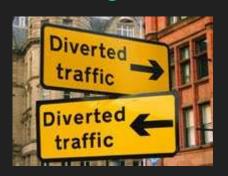

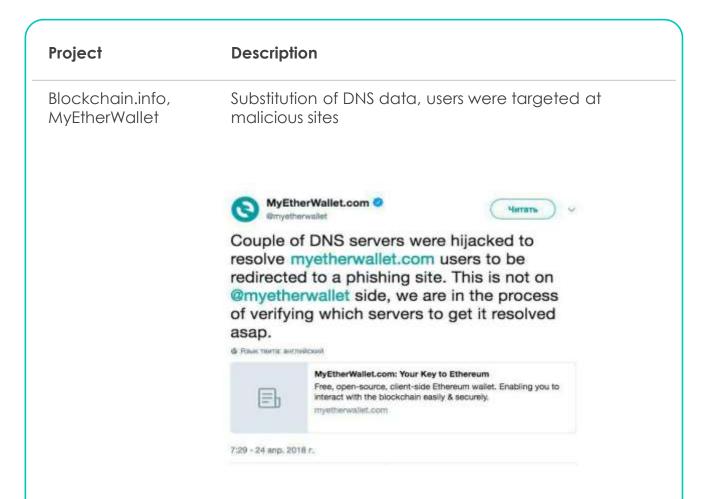

### Technical schemes-Key loggers

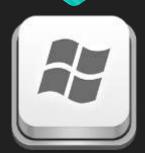

| Project                             | Description                                                                                                    |
|-------------------------------------|----------------------------------------------------------------------------------------------------|
| Blockchain.info,<br>Electrum wallet | Thousands of Bitcoins were stolen using keyloggers. Example of a keylogger capable of tracking up to 2.3 million addresses. The program is part of the package All-Radio 4.27 Portable, distributed now by scammers. The infection occurs after the D3DX11_31. DLL program module is placed in the Windows/Temp system folder. When infected, the module is added to the startup procedure, where it appears under the inscription "DirectX 11". |

### Methods of Prevention

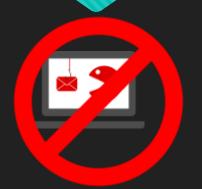

| Scheme                            | Туре                                                | Solution                                                                                                    |                                                                                                    |
|-----------------------------------|-----------------------------------------------------|----------------------------------------------------------------------------------------------------|----------------------------------------------------------------------------------------------------|
| Social<br>engineering<br>phishing | Fake ICO<br>Bloating<br>Pyramids,<br>Ponzi          | Checking projects documentation and site traffic; avoiding risky financial investments                                                         | Using bookmarks instead links; the use of browsers with antiphishing extension, the installation of anti-                                           |
|                                   | Clones<br>Aimed<br>phishing<br>Social<br>networking | Protection of mail servers,<br>databases of employees,<br>customers, investors; tracking<br>activity on corporate pages<br>and community pages | phishing software, the prohibition of clicking through links and downloading questionable attachments; authentication of the SSL certificate before |
| Technical phishing                | DNS based                                           | Develop a DNS alternative, for example, ENS (the Ethereum name service)                                                                        | using the services;<br>inform about phishing,<br>launch off-line copies<br>of cryptowallets, use                                                    |
|                                   | Hijacking                                           | Verify receive and send address                                                                                                    | of two-factor<br>authentication,                                                                                                    |
|                                   | Malware                                             | Do not open and install attachments                                                                                                    | complex passwords<br>(minimum 14 symbols),                                                                                                    |
|                                   | Key<br>loggers                                      | Monitor processes on task manager of device, check signatures, use on-screen keyboards, password wallets.                                      | refusal of public Wi-Fi,<br>use of secure<br>gateway.                                                                                               |

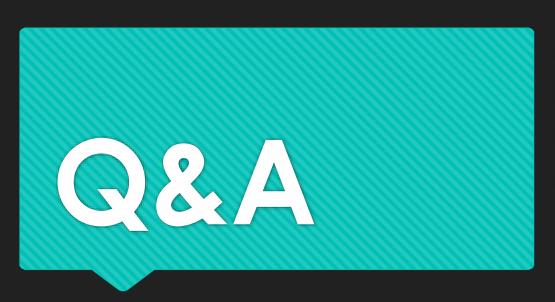

A.A. Andryukhin

KCD LLC

Moscow, Russia

Alexandr@kcdigital.ru